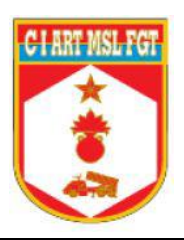

## **CENTRO DE INSTRUÇÃO DE ARTILHARIA DE MÍSSEIS E FOGUETES**

# **1º SGT ART VICTOR DA SILVA SCHORN 1º SGT ART LUCAS EIJI YAMAMOTO**

# **USO DO PROGRAMA** *QUANTUM GEOGRAPHICAL INFORMATION SYSTEM* **(QGIS) NA ANÁLISE DE ALVOS NO SISTEMA ASTROS.**

**Formosa – GO 2021**

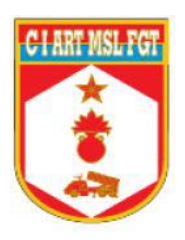

## **CENTRO DE INSTRUÇÃO DE ARTILHARIA DE MÍSSEIS E FOGUETES**

# **1º SGT ART VICTOR DA SILVA SCHORN 1º SGT ART LUCAS EIJI YAMAMOTO**

# **USO DO PROGRAMA** *QUANTUM GEOGRAPHICAL INFORMATION SYSTEM* **(QGIS) NA ANÁLISE DE ALVOS NO SISTEMA ASTROS.**

Trabalho acadêmico apresentado ao Centro de Instrução de Artilharia de Mísseis e Foguetes, como requisito para a especialização no Curso Avançado de Artilharia de Mísseis e Foguetes.

**Formosa – GO 2021**

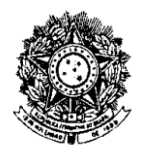

### **MINISTÉRIO DA DEFESA EXÉRCITO BRASILEIRO COMANDO MILITAR DO PLANALTO CENTRO DE INSTRUÇÃO DE ARTILHARIA DE MÍSSEIS E FOGUETES**

## **DIVISÃO DE DOUTRINA E PESQUISA FOLHA DE APROVAÇÃO**

### **Autores: 1º Sgt Art VICTOR DA SILVA SCHORN**

### **e 1º Sgt Art LUCAS EIJI YAMAMOTO**

## **TÍTULO: USO DO QGIS NA ANÁLISE DE ALVOS NO SISTEMA ASTROS**

Trabalho acadêmico apresentado ao Centro de Instrução de Artilharia de Mísseis e Foguetes, como requisito para a especialização no Curso Avançado de Artilharia de Mísseis e Foguetes.

*APROVADO EM \_\_\_\_/\_\_\_\_/\_\_\_\_ CONCEITO: \_\_\_\_\_\_\_\_\_*

### **BANCA EXAMINADORA**

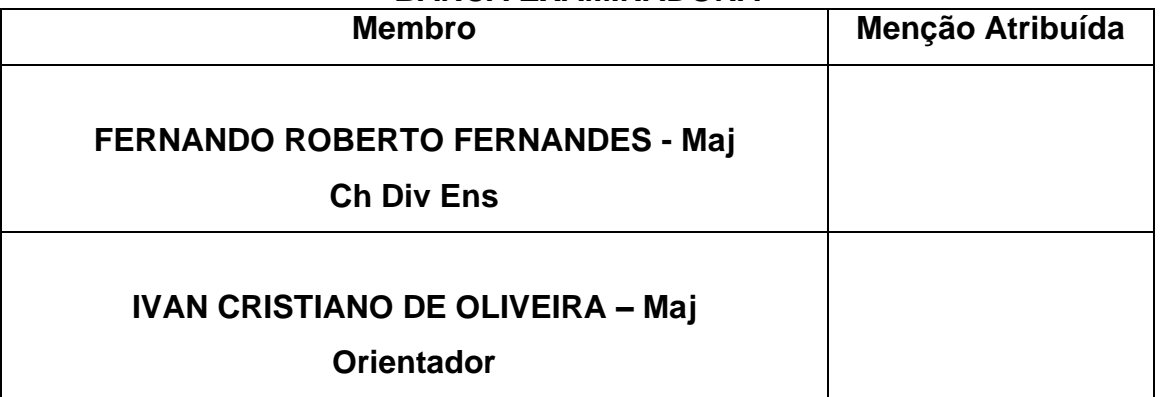

### **VICTOR DA SILVA SCHORN – 1º Sgt**  Aluno

### **LUCAS EIJI YAMAMOTO – 1º Sgt** Aluno

# **SUMÁRIO**

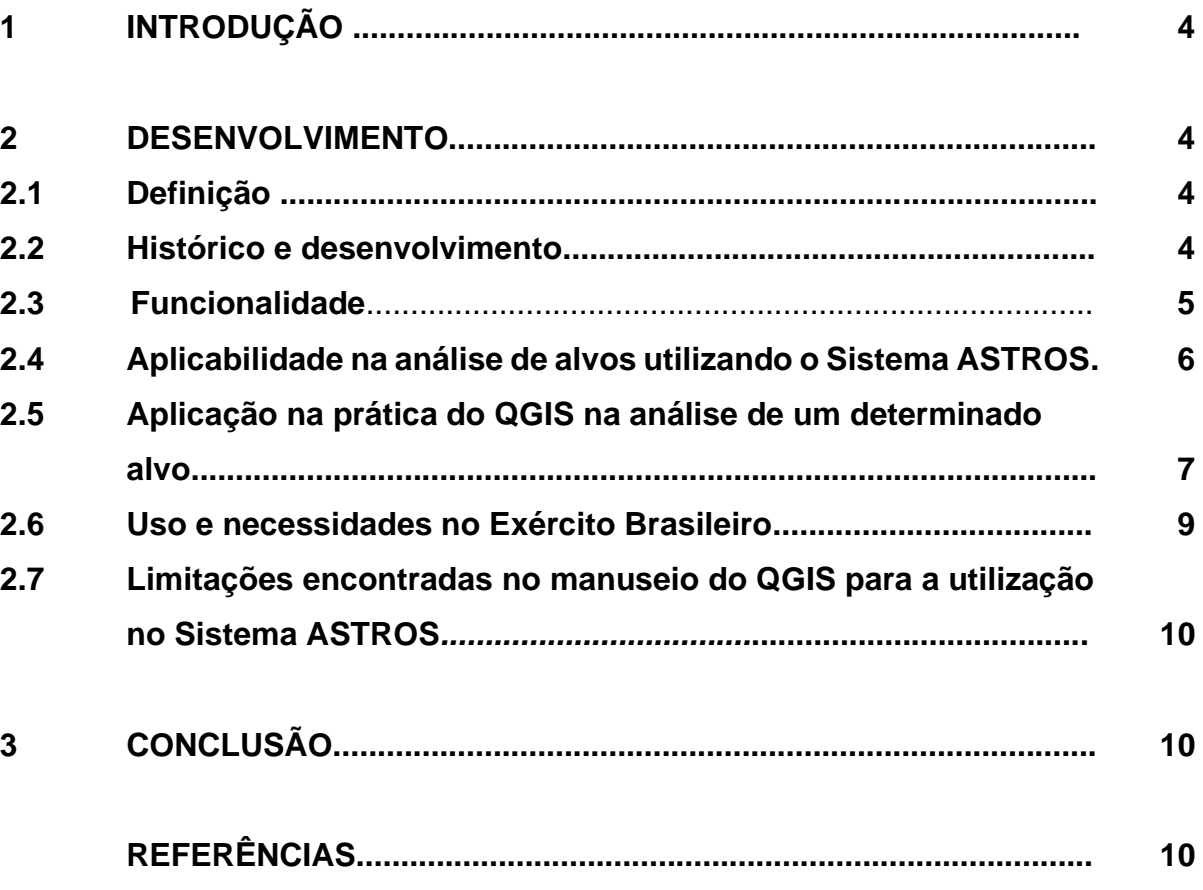

#### **1 INTRODUÇÃO**

O conhecimento do terreno é um dos fatores determinantes para sucesso no campo de batalha, o levantamento de informações precisas e confiáveis sobre as condições do terreno é intrínseco ao êxito no combate e às atividades militares.

A disponibilidade de informações de mapas e dados topográficos na rede mundial de computadores tem permitido uma melhor análise das características de possíveis alvos militares, coordenadas são levantadas com uma precisão considerável em um curto espaço de tempo utilizando os mais diversos programas de informações geográficas.

O uso de computadores na construção de mapas está consolidado. A disponibilidade de um *hardware* com alguma capacidade de processamento gráfico e um *software* que trabalhe com dados cartográficos é suficiente para construí-los. A disseminação das geotecnologias e a possibilidade de consulta e visualização de informações espaciais por meio da *web* também estimularam a aproximação de usuários não especializados com os temas relacionados à Geoinformação (Geoinfo) (MENEZES, 2013).

O objeto de estudo foi verificar a aplicabilidade de um destes programas, o QGIS (*Quantum GIS - Geographic Information System*), para o planejamento de operações militares, a análise de alvos e verificação dos riscos dos danos colaterais e redução da possibilidade de atingir tropas amigas na utilização do sistema ASTROS.

### **2 DESENVOLVIMENTO**

#### **2.1 Definição**

É um software livre com código-fonte aberto, multiplataforma de Sistema de Informação Geográfica (SIG) que permite a visualização, edição e análise de dados georreferenciados, conforme consta a definição no *site*: https://www.qgis.org/pt\_BR/site/.

### **2.2 Histórico e desenvolvimento**

Gary Sherman começou o desenvolvimento do Quantum GIS no início de 2002, e tornou-se um projeto incubado no Open Source Geospatial Foundation em 2007.

A *Open Source Geospatial Foundation* (OSGeo) é uma organização sem fins lucrativos cuja missão é promover a adoção global da tecnologia geoespacial aberta, sendo uma fundação de software inclusiva devotada a uma filosofia aberta e ao desenvolvimento participativo dirigido pela comunidade, conforme consta no *site:* https://www.osgeo.org/about/.

A versão 1.0 foi lançada em janeiro de 2009, conforme consta no site oficial do programa: https://www.qgis.org/pt\_BR/site/getinvolved/governance/governance.html.

O QGIS é mantido por um grupo ativo de desenvolvedores voluntários que regularmente lançam updates e correção de bugs. Desde 2012 os desenvolvedores traduziram o QGIS em 48 línguas e a aplicação é usada internacionalmente em ambientes acadêmicos e profissionais.

#### **2.3 Funcionalidade**

Similar a outros *softwares* SIG, o QGIS permite ao usuário criar mapas com várias camadas usando diferentes projeções de mapa. Mapas podem ser montados em diferentes formatos e para diferentes usos. O QGIS permite compor mapas a partir de camadas *raster* e/ou vetoriais. Típico deste tipo de *software*, os dados podem ser armazenados como pontos, linhas ou polígonos. Diferentes tipos de imagens *raster* (dados geoespaciais matriciais) são suportadas e o *software* tem capacidade de georreferenciar imagens.

De acordo com o Manual de Campanha EB20-MC-10.209 - **Geoinformação** (2014, p 2-3)

> Para os dados geoespaciais vetoriais (Fig 2-1), a representação computacional é realizada por intermédio das primitivas geométricas (componente espacial): pontos, linhas e áreas (polígonos). De forma simplificada, cada objeto existente no espaço geográfico é representado pela união dessas primitivas. Além disso, é possível associar atributos (componente descritiva) para as feições geométricas construídas com essas primitivas (Por exemplo: nome, capacidade de carga, número de faixas de rolamento, tipo de cobertura de uma rodovia).

> Para os dados geoespaciais matriciais (em inglês, raster), a representação computacional consiste no uso de uma malha quadriculada regular – ou matriz (definida por linhas e colunas) – sobre a qual se constrói, célula a célula (sendo o menor elemento da matriz denominado de pixel), o objeto que está sendo representado. A cada célula, que está associada a uma determinada localização geoespacial (componente espacial), atribui-se um código ou valor digital (componente descritiva)

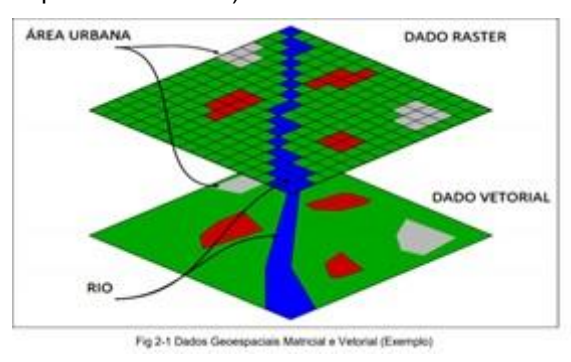

referente ao atributo estudado (Por exemplo: altitude do terreno, temperatura da superfície e outros).

O QGIS disponibiliza um número de funcionalidades em constante crescimento através das funções nativas e de complementos. É possível visualizar, gerir, editar, analisar dados, e criar mapas para impressão.

#### **2.4 Aplicabilidade na análise de alvos utilizando o Sistema ASTROS**

O programa permite a inserção de várias camadas (imagens de satélites, cartas topográficas militares, cartas georreferenciadas). Para que seja possível a contextualização do leitor, quando é utilizado o termo camada é similar aos acetatos (calcos), a partir da camada escolhida pode-se realçar as informações que são importantes para a análise da área ou do alvo. Com as camadas definidas, é possível realizar a locação de pontos, inserir áreas e medir suas respectivas dimensões.

As representações gráficas previstas na Artilharia de Campanha, particularmente no Sistema ASTROS, Erro Provável Circular (CEP), área circular que contem 50% dos impactos de uma série de tiros, a Área Eficazmente Batida (AEB), área onde há, no mínimo, 50% de chance de um homem em pé ser transformado em uma baixa e é formada por 94% de todos os impactos da série de tiro ou rajada, margem de segurança, alvo, posições de tiro, podem ser representadas com precisão.

A verificação dos riscos de danos colaterais está diretamente ligada ao tipo de camada a ser utilizada, as imagens de satélite permitem uma melhor visualização das proximidades dos alvos.

As imagens de satélite quando inseridas no programa como camada, devem ser georreferenciadas, a fim de que sejam determinadas as coordenadas do local desejado, bem como suas dimensões.

Verifica-se também que o programa QGIS é semelhante ao *ERDAS Imagine* utilizado nas viaturas de Comando e Controle do Sistema ASTROS, sendo necessário um estudo de viabilidade técnica, por parte da AVIBRAS, sobre a possibilidade de utilização do QGIS nas viaturas.

Momentaneamente, a utilização do QGIS ficaria limitada aos computadores disponíveis nas OM (*desktop*/*notebook*), sendo necessário um planejamento anterior às operações militares a serem desenvolvidas.

Uma das vantagens do QGIS são as constantes atualizações oferecidas aos seus usuários, essas atualizações são frutos da demanda dos próprios usuários aos desenvolvedores em obter novas ferramentas, correção de eventuais *bugs.* Enfim, uma melhor versão do programa, a versão utilizada para as análises aqui dispostas foi a 3.18, sendo que uma nova versão se encontra na fase de teste, conforme consta na página oficial do programa: https://qgis.org/pt\_BR/site/.

### **2.5 Aplicação na prática do QGIS na análise de um determinado alvo**

Como dito anteriormente, a versão utilizada para esta análise é a 3.18. Primeiramente, é escolhido o *shapefile*, é um formato de arquivo que contém dados espaciais do que será analisado, neste caso prático foi escolhida a região do Distrito Federal e o Campo de Instrução de Formosa, por meio de uma ferramenta no próprio programa (*Quick Maps Service*) é possível utilizar imagens do Google Earth. A partir daí, o alvo é o Aeroporto Internacional de Brasília e a posição de tiro (Cota das Pedras) localizado no Campo de Instrução de Formosa. Seguem os dados utilizados:

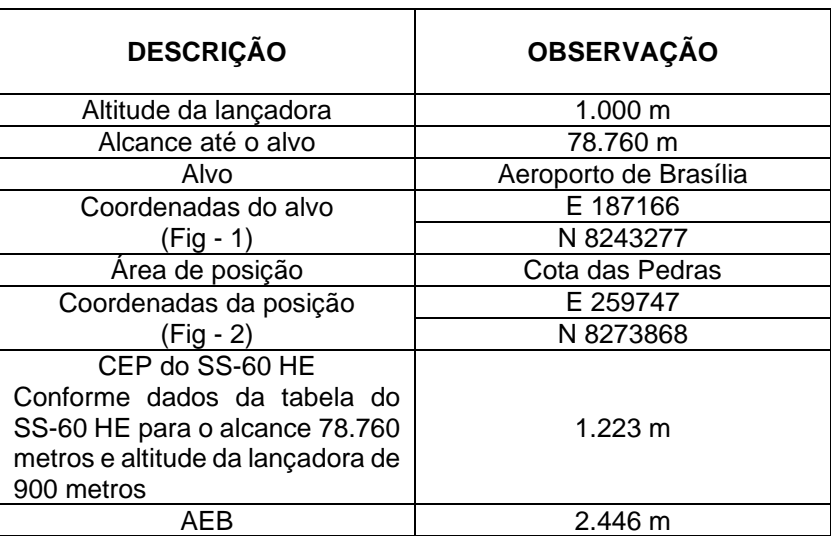

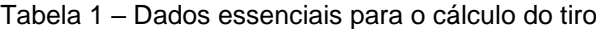

|                         | C *camada1-QGIS                    | Projeto Editar Visão Camada Configurações Complementos Vetor Raster Base-de-dados Web Malha Processar Ajuda                                                                                                    |           |  |  |  |                                            |  |  |                |           |                 |                             |  |  |
|-------------------------|------------------------------------|----------------------------------------------------------------------------------------------------|-----------|--|--|--|--------------------------------------------|--|--|----------------|-----------|-----------------|-----------------------------|--|--|
|                         |                                    |                                                                                                    |           |  |  |  |                                            |  |  |                |           |                 |                             |  |  |
|                         |                                    | $\blacksquare$                                                                                                    |           |  |  |  |                                            |  |  | <b>QQQ 3 2</b> |           |                 |                             |  |  |
|                         |                                    |                                                                                                    |           |  |  |  |                                            |  |  |                |           |                 |                             |  |  |
|                         |                                    | $\begin{picture}(16,14) \put(0,0){\line(1,0){15}} \put(10,0){\line(1,0){15}} \put(10,0){\line(1,0){15}} \put(10,0){\line(1,0){15}} \put(10,0){\line(1,0){15}} \put(10,0){\line(1,0){15}} \put(10,0){\line(1,0){15}} \put(10,0){\line(1,0){15}} \put(10,0){\line(1,0){15}} \put(10,0){\line(1,0){15}} \put(10,0){\line(1,0){15}} \put(10,0){\line(1$ |           |  |  |  |                                            |  |  |                |           |                 |                             |  |  |
|                         | Camadas                            | <b>VARTE-&gt;</b>                                                                                                    |           |  |  |  |                                            |  |  |                |           |                 |                             |  |  |
| <b>C</b>                | $\sqrt{ }$                         | <b>ALVO</b><br><b>N</b> Bordeada                                                                                                    | <b>CD</b> |  |  |  |                                            |  |  |                |           |                 |                             |  |  |
| $V_{\circ}$             |                                    | v / posicao_tiro<br>v V Google Satellite                                                                                                    |           |  |  |  |                                            |  |  |                |           |                 |                             |  |  |
| $\mathscr{O}_0$         |                                    |                                                                                                    |           |  |  |  |                                            |  |  |                |           |                 |                             |  |  |
| $\Box$                  |                                    |                                                                                                    |           |  |  |  |                                            |  |  |                |           |                 |                             |  |  |
| V.                      |                                    |                                                                                                    |           |  |  |  |                                            |  |  |                |           |                 |                             |  |  |
|                         |                                    |                                                                                                    |           |  |  |  |                                            |  |  |                |           |                 |                             |  |  |
| $V_{\circ}$             |                                    |                                                                                                    |           |  |  |  |                                            |  |  |                |           |                 |                             |  |  |
| Ŷ.                      |                                    |                                                                                                    |           |  |  |  |                                            |  |  |                |           |                 |                             |  |  |
| 鼝                       |                                    |                                                                                                    |           |  |  |  |                                            |  |  |                |           |                 |                             |  |  |
| $\mathbf{9}_{\text{o}}$ |                                    |                                                                                                    |           |  |  |  |                                            |  |  |                |           |                 |                             |  |  |
| $\ell_{0}$              |                                    |                                                                                                    |           |  |  |  |                                            |  |  |                |           |                 |                             |  |  |
| V <sub>3</sub>          |                                    |                                                                                                    |           |  |  |  |                                            |  |  |                |           |                 |                             |  |  |
|                         |                                    |                                                                                                    |           |  |  |  |                                            |  |  |                |           |                 |                             |  |  |
|                         | Camadas                            | Navegador                                                                                                    |           |  |  |  |                                            |  |  |                |           |                 |                             |  |  |
|                         | Q. Escreva para localizar (Ctrl+K) |                                                                                                    |           |  |  |  | Coordenada 181468,8243160 % Escala 1:43349 |  |  | $\pi$          | Lupa 100% | ≑ Rotação 0,0 ° | ↓ V Renderizar ● EPSG:31983 |  |  |

Figura 1 – Aeroporto Internacional de Brasília com CEP (laranja) e AEB (amarela) destacados

Na figura 1, Aeroporto Internacional de Brasília – DF, encontra-se representado o CEP e a AEB do foguete SS-60 HE, através da imagem é possível verificar quais as áreas onde seriam afetadas pelo tiro.

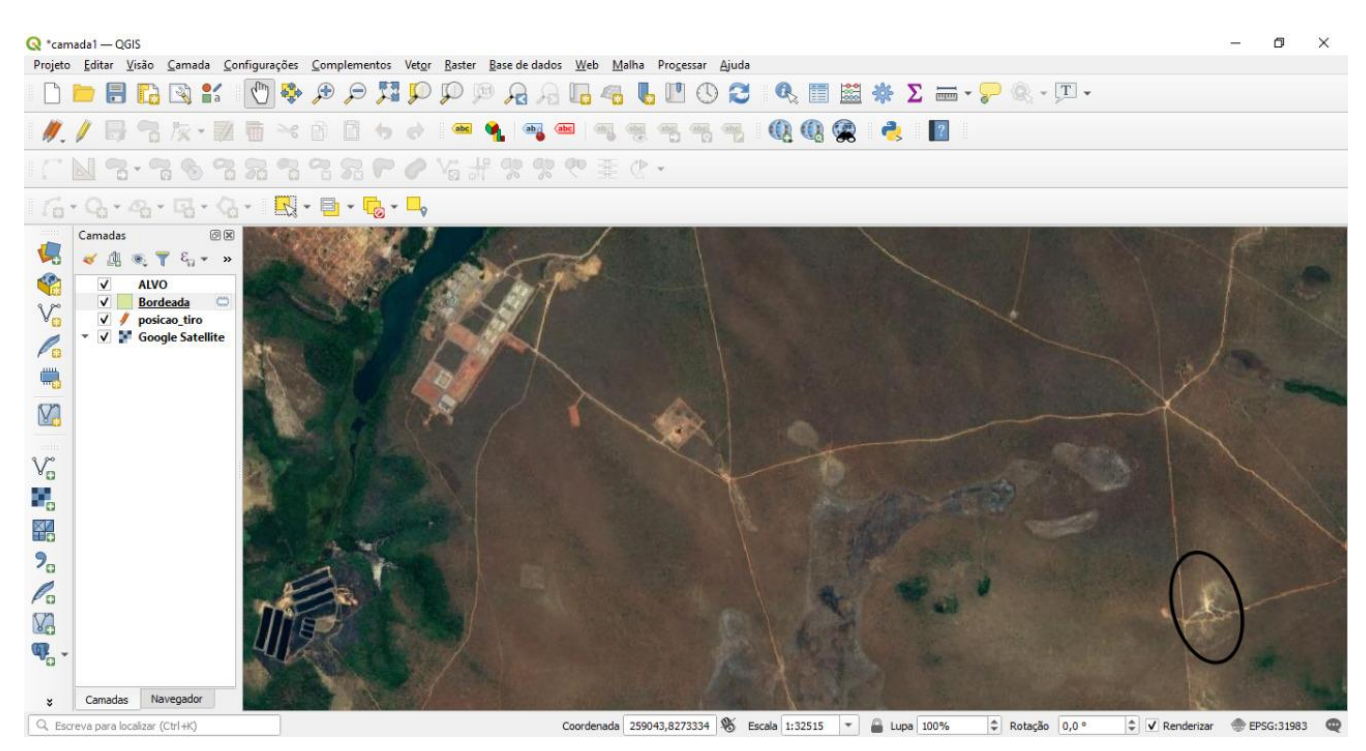

Figura 2- Área de posição (Cota das Pedras)

Na figura 2, temos a posição de tiro das lançadoras, região conhecida como Cota das Pedras, localizada a 78.760 metros do alvo.

### **2.6 Uso e necessidades no Exército Brasileiro**

O DSG *[Tools](http://www.geoportal.eb.mil.br/portal/qgis-menu/dsgtools/dsgtools-generalidades)* é o conjunto de funcionalidades de Sistemas de Informações Geográficas (SIG) desenvolvidos pela Diretoria de Serviço Geográfico do Exército Brasileiro (DSG) para atender às demandas de suas linhas de produção cartográfica. A aplicação é utilizada sob a forma de um complemento ao QGIS, *software* livre de SIG.

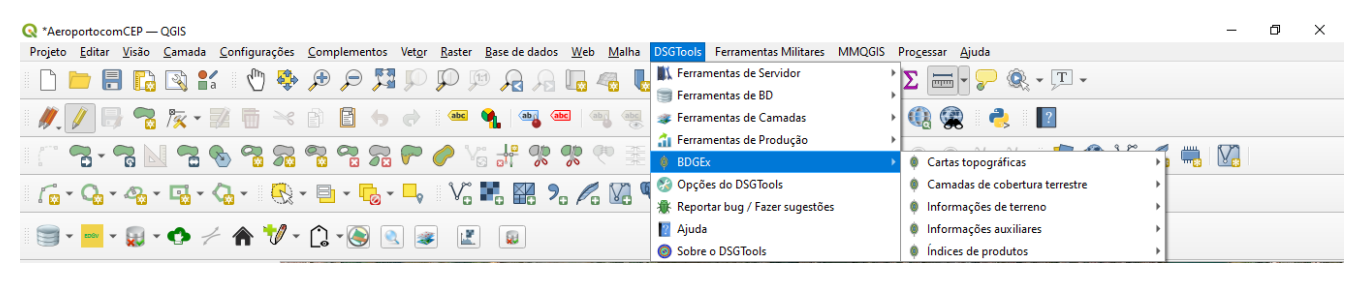

Figura 3 - Plugin DSGTools

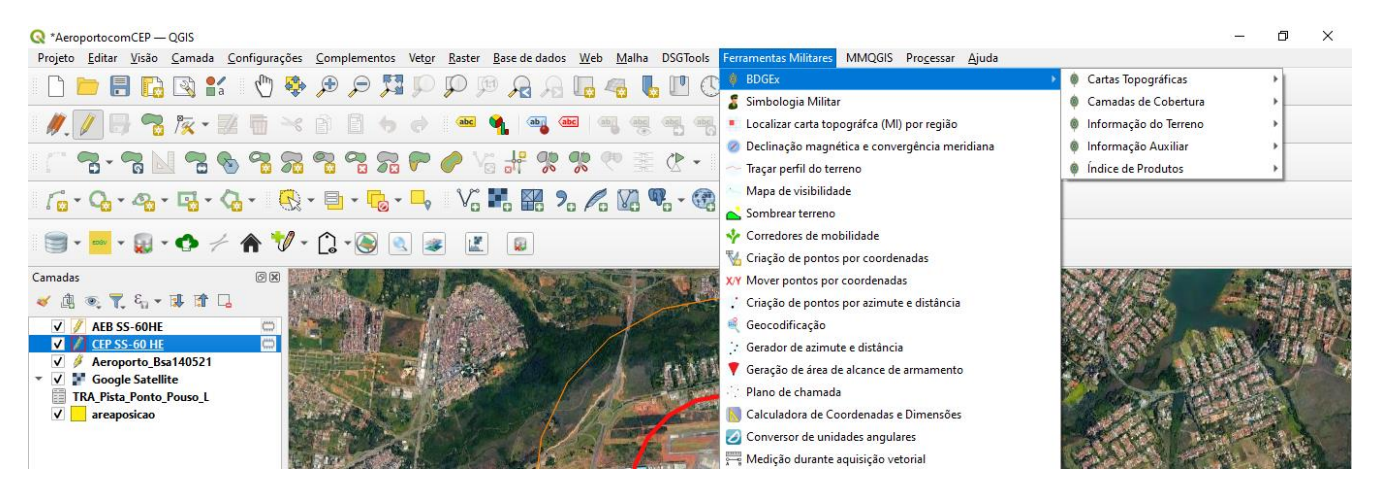

Figura 3 - Ferramentas militares disponíveis

### **2.7 Limitações encontradas no manuseio do QGIS para a utilização no Sistema ASTROS**

A inserção das imagens de satélite fica limitada à disponibilidade de *Internet*. Quando o acesso está disponível, não há limitação da região a ser analisada. Quando não há acesso à Internet, a análise fica limitada ao recorte da área georreferenciada utilizada como camada base.

Há a necessidade da capacitação técnica dos militares envolvidos na operação do programa e conhecimento do Serviço de Informações Geográficas e computadores com configuração adequada para rodar os programas de imagens.

### **3 CONCLUSÃO**

Após o manuseio do QGIS, foi constatado que o programa oferece inúmeras ferramentas para auxiliar na tomada de decisões nos mais diversos escalões, as mais variadas camadas disponíveis tornam o programa eficiente na análise de inúmeros fatores. Há a necessidade de capacitação dos operadores do programa para explorar ao máximo as ferramentas disponibilizadas. Estudos são necessários para a viabilidade técnica de utilização do QGIS nas viaturas de Comando e Controle do Sistema ASTROS.

### **4 REFERÊNCIAS**

MENEZES, P. M. L.; FERNANDES, M. C. **Roteiro de Cartografia**. São Paulo: Oficina de Textos, 2013

**\_\_\_\_\_\_\_\_\_.** Ministério da Defesa. **EB70-MC-10.346: Planejamento e Coordenação de Fogos**. Brasília: EGCCF, **3ª Edição, 2017**.

\_\_\_\_\_\_\_\_\_. Ministério da Defesa. **EB20-MC-10.209: Geoinformação**. Brasília: EGCCF, **1ª Edição, 2014.**

QGIS. **Um Sistema de Informação Geográfica livre e aberto**. Página inicial. Disponível em: < https://www.qgis.org/pt\_BR/site/>. Acesso em: 15 de maio de 2021

QGIS. **Quem é quem no projeto.** Disponível em: <https://www.qgis.org/pt\_BR/site/getinvolved/governance/governance.html>. Acesso em: 15 de maio de 2021

OSGEO. *About* **OSGeo.** Disponível em: <https://www.osgeo.org/about/>. Acesso em: 15 de maio de 2021